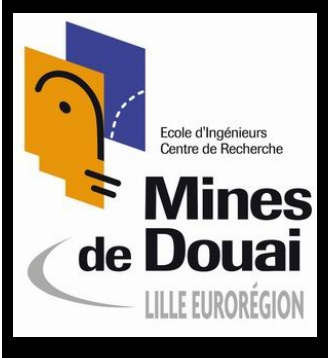

**Phar(?)** *Networking* by Example

#### Noury Bouraqadi http://car.mines-douai.fr/noury

"Deep Into Smalltalk" Spring School 8 march 2011 - Lille, France

### Agenda

- Networking Basics
	- Sockets and protocols
	- Client vs. Server
	- $\frac{1}{4}$ ands-on with SocketStream
- Serving
	- Connection vs. communication
	- $-\frac{2}{4}$ ands-on Concurrency
- Complex interactions
	- Exchanging objects over a network
	- Remote messaging  $\frac{\partial f}{\partial x}$

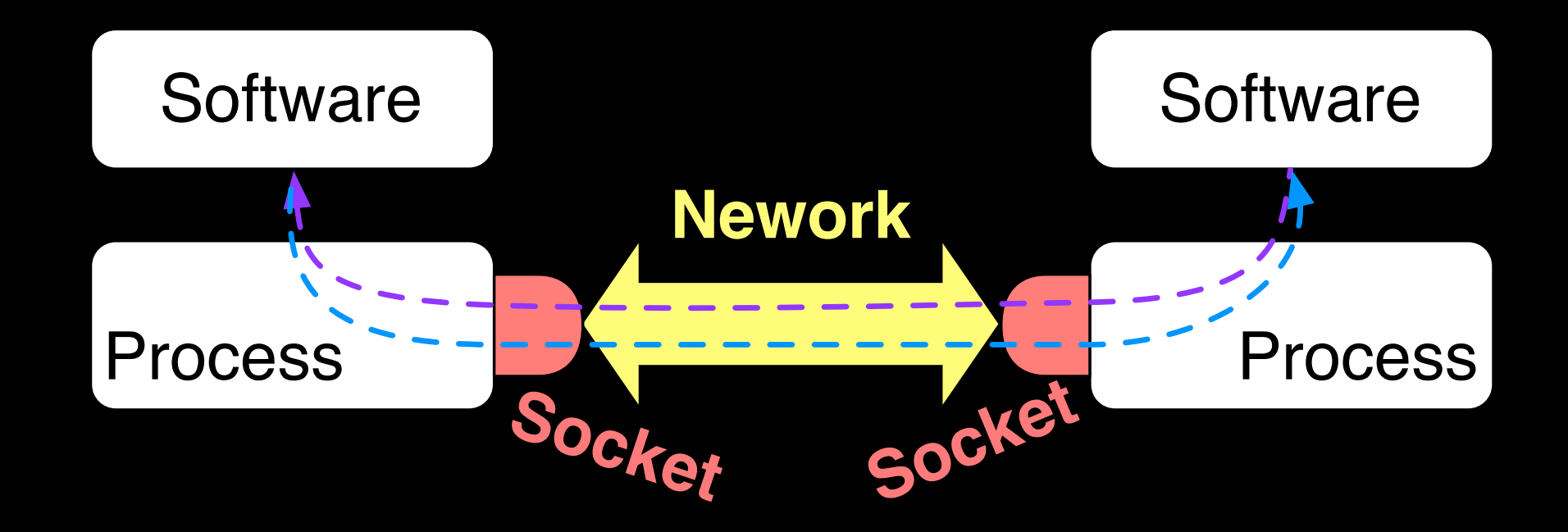

#### *Bi-directional communication*

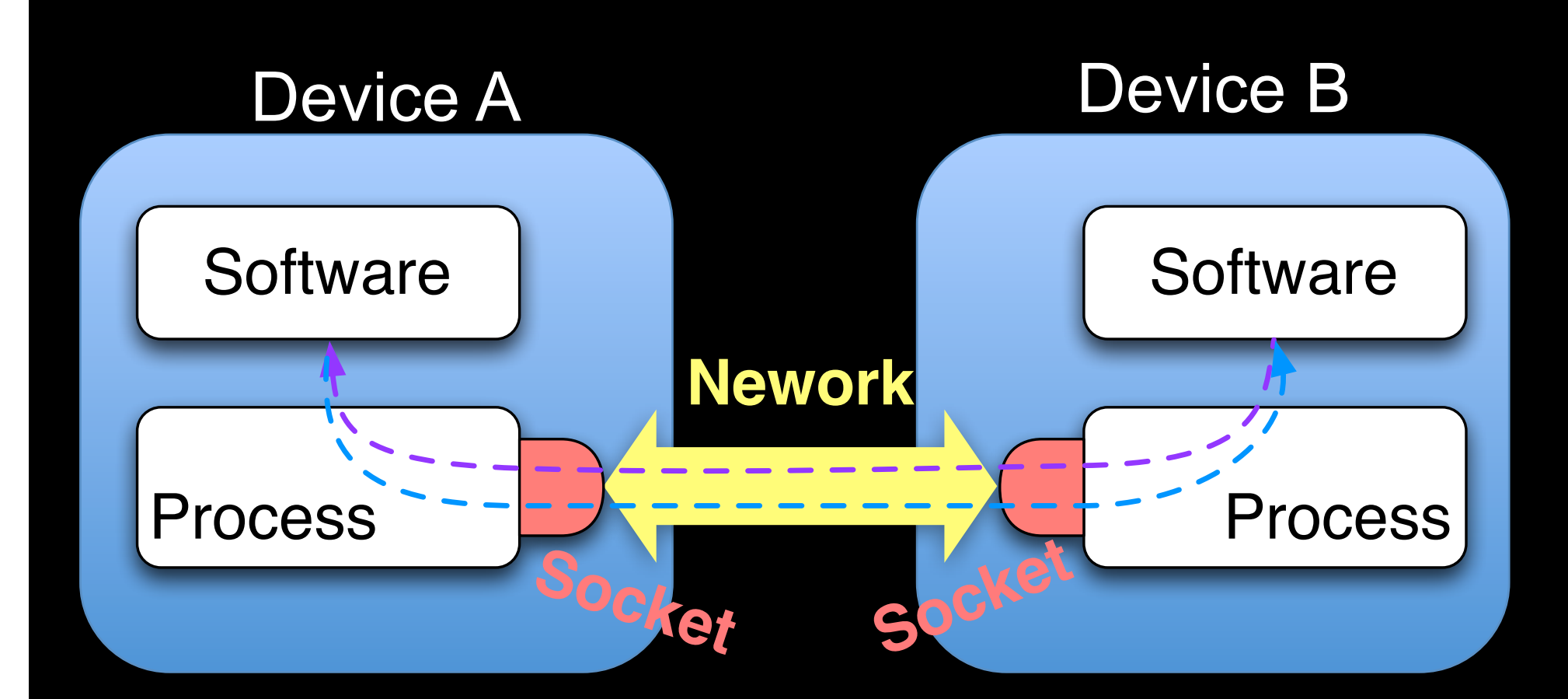

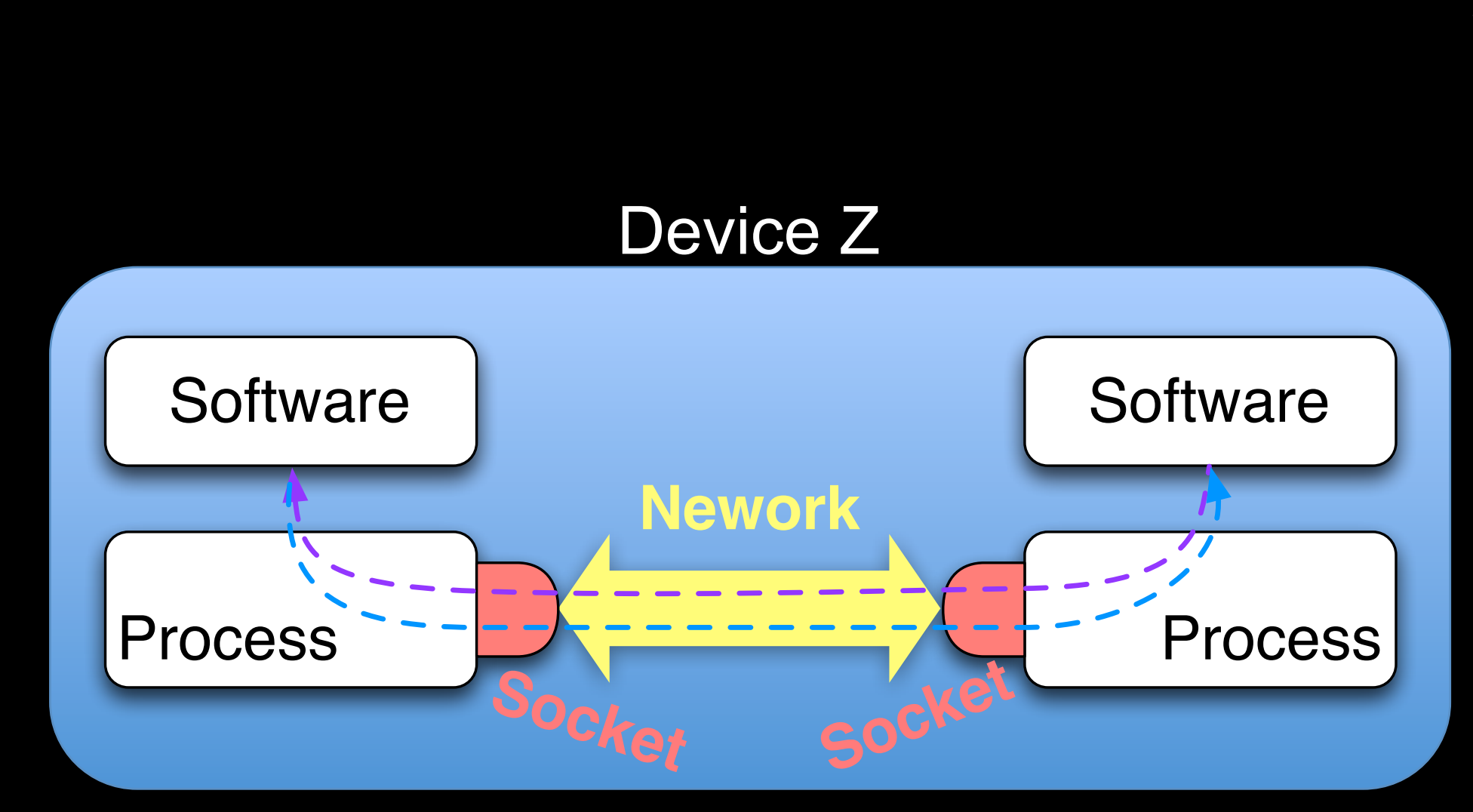

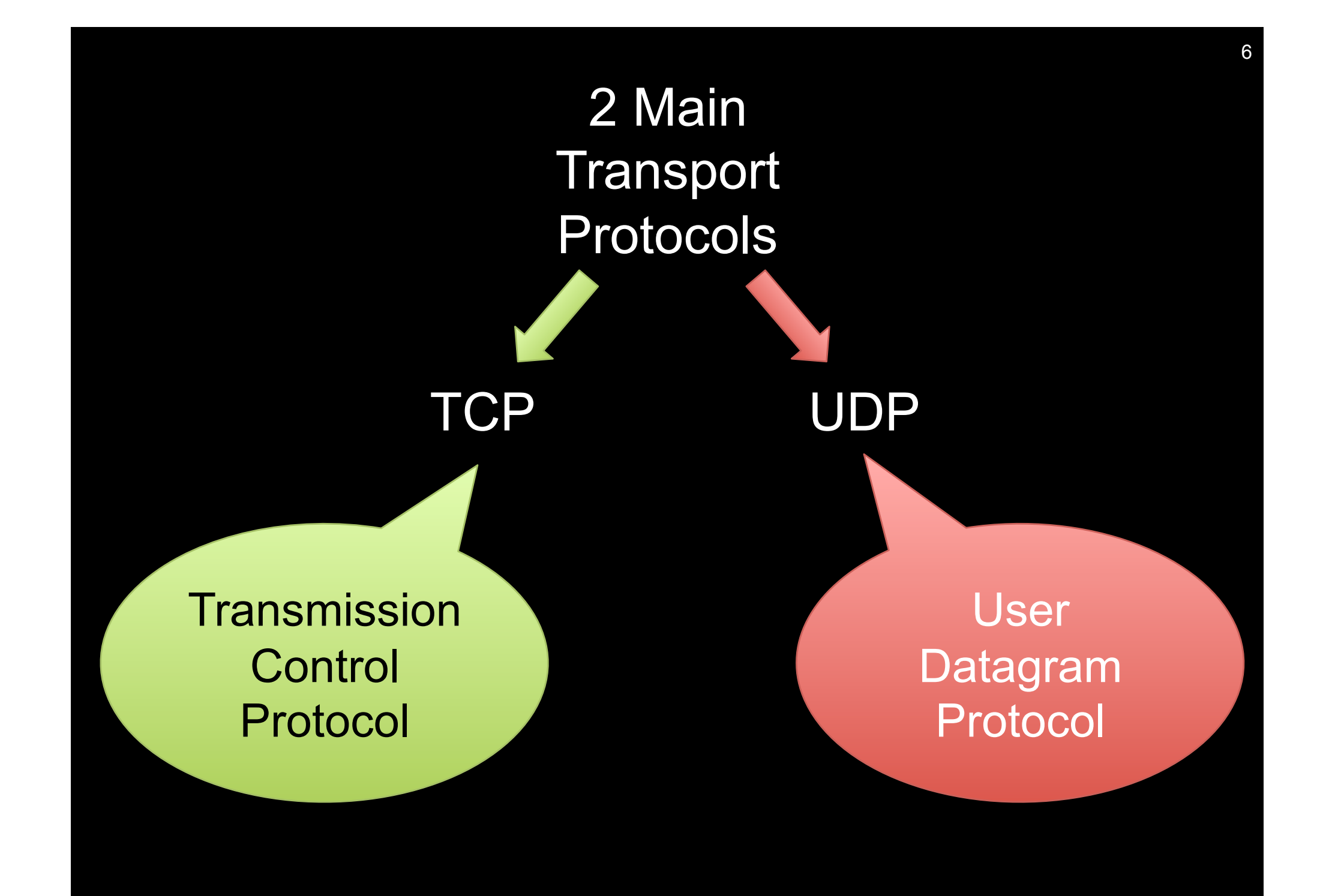

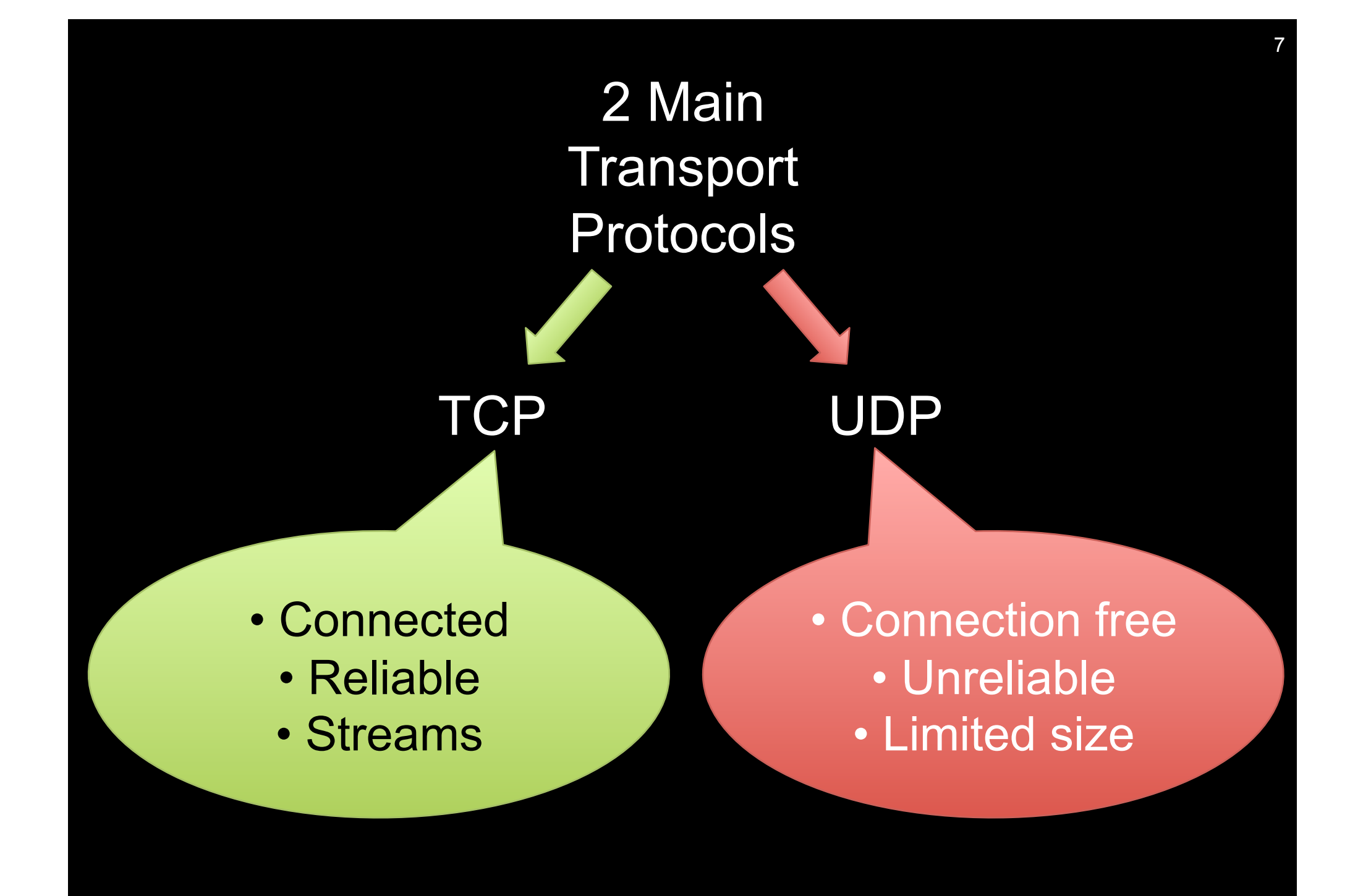

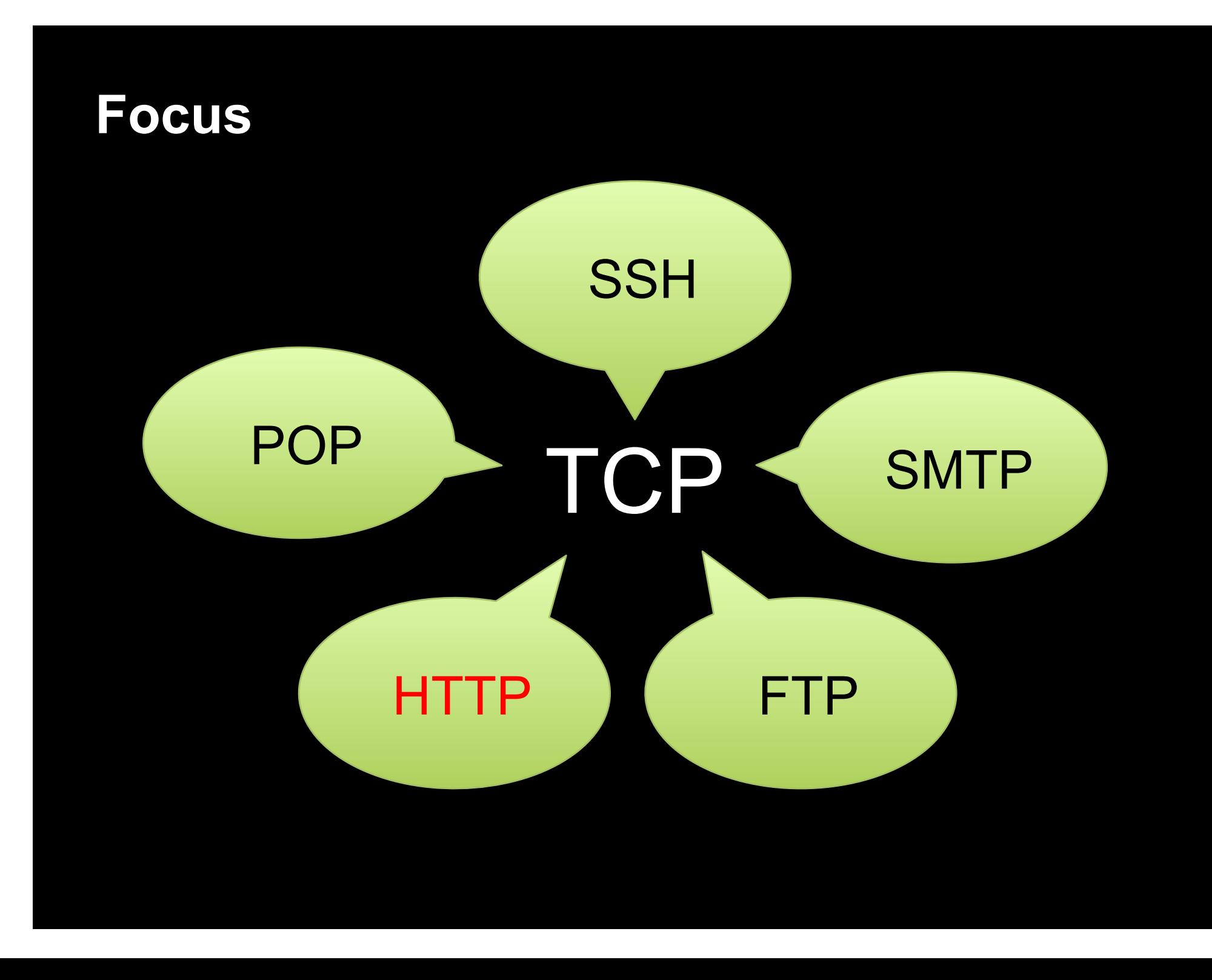

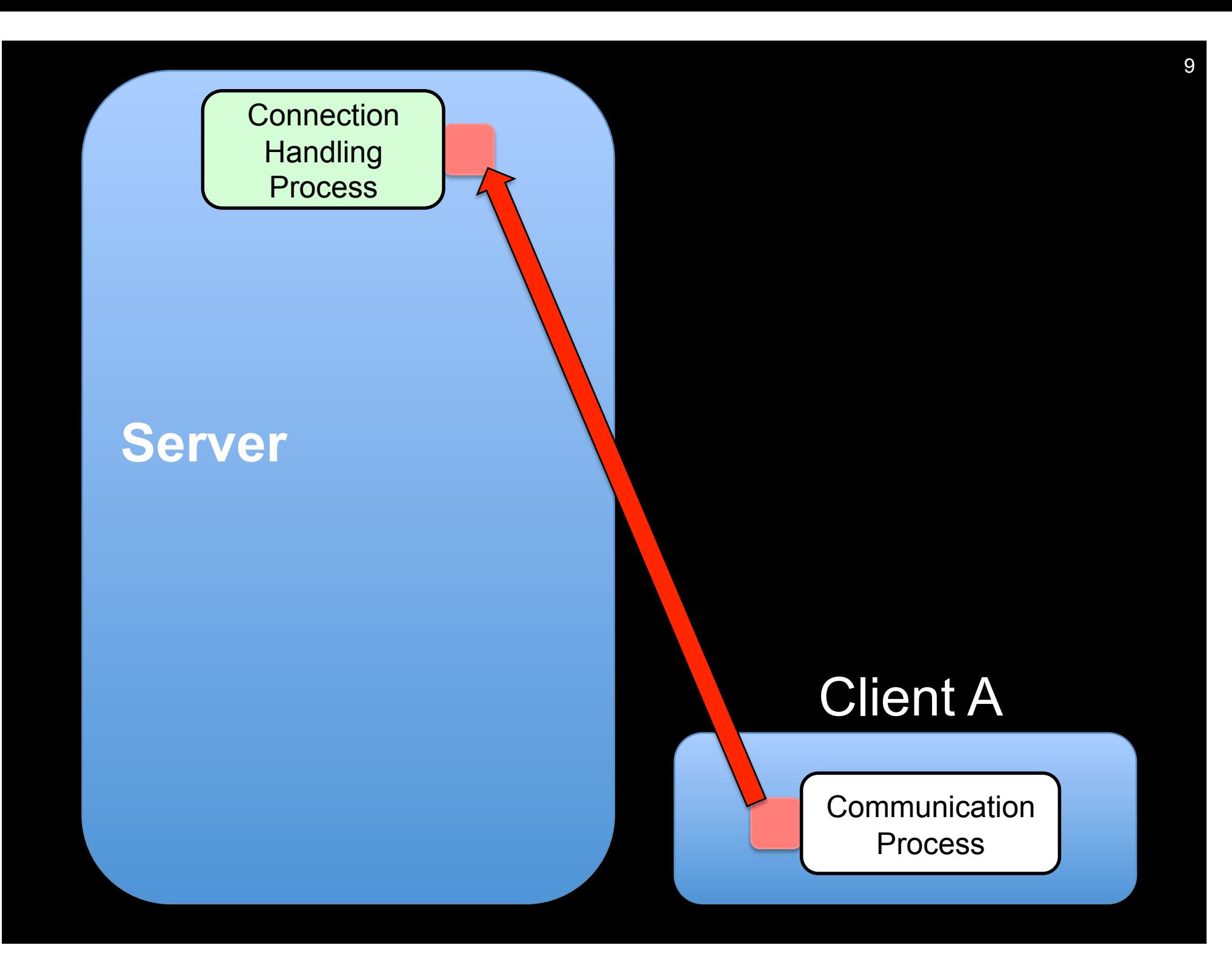

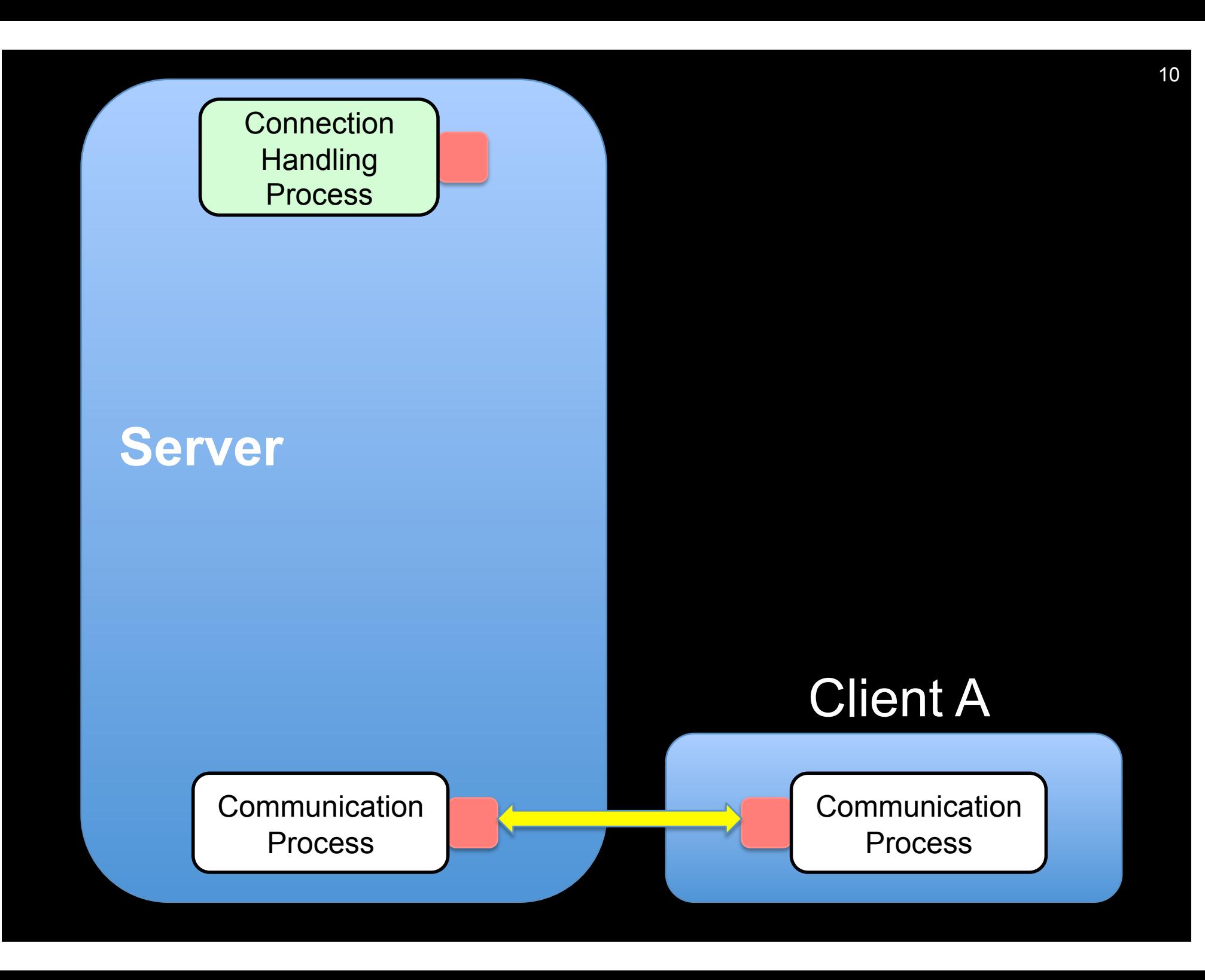

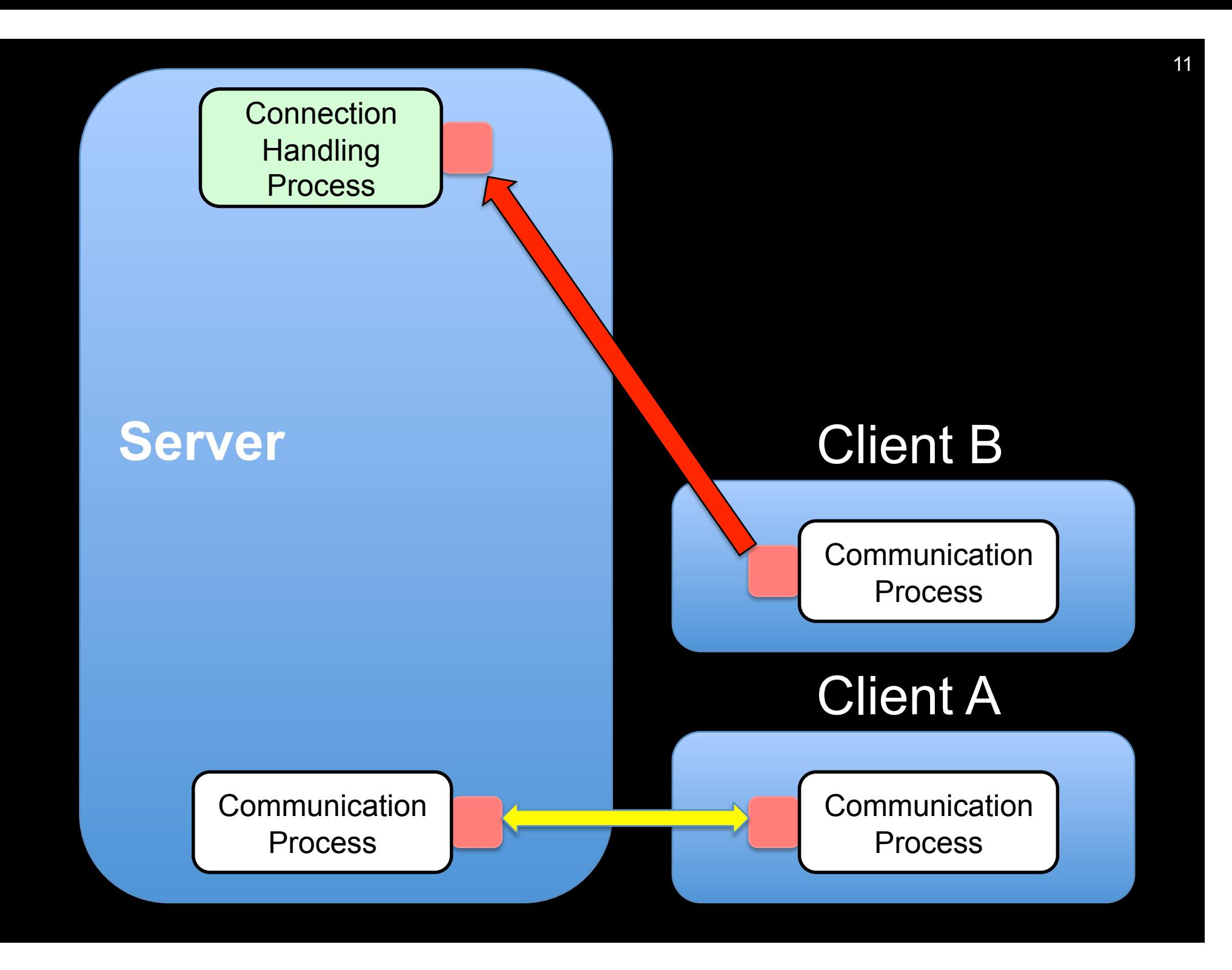

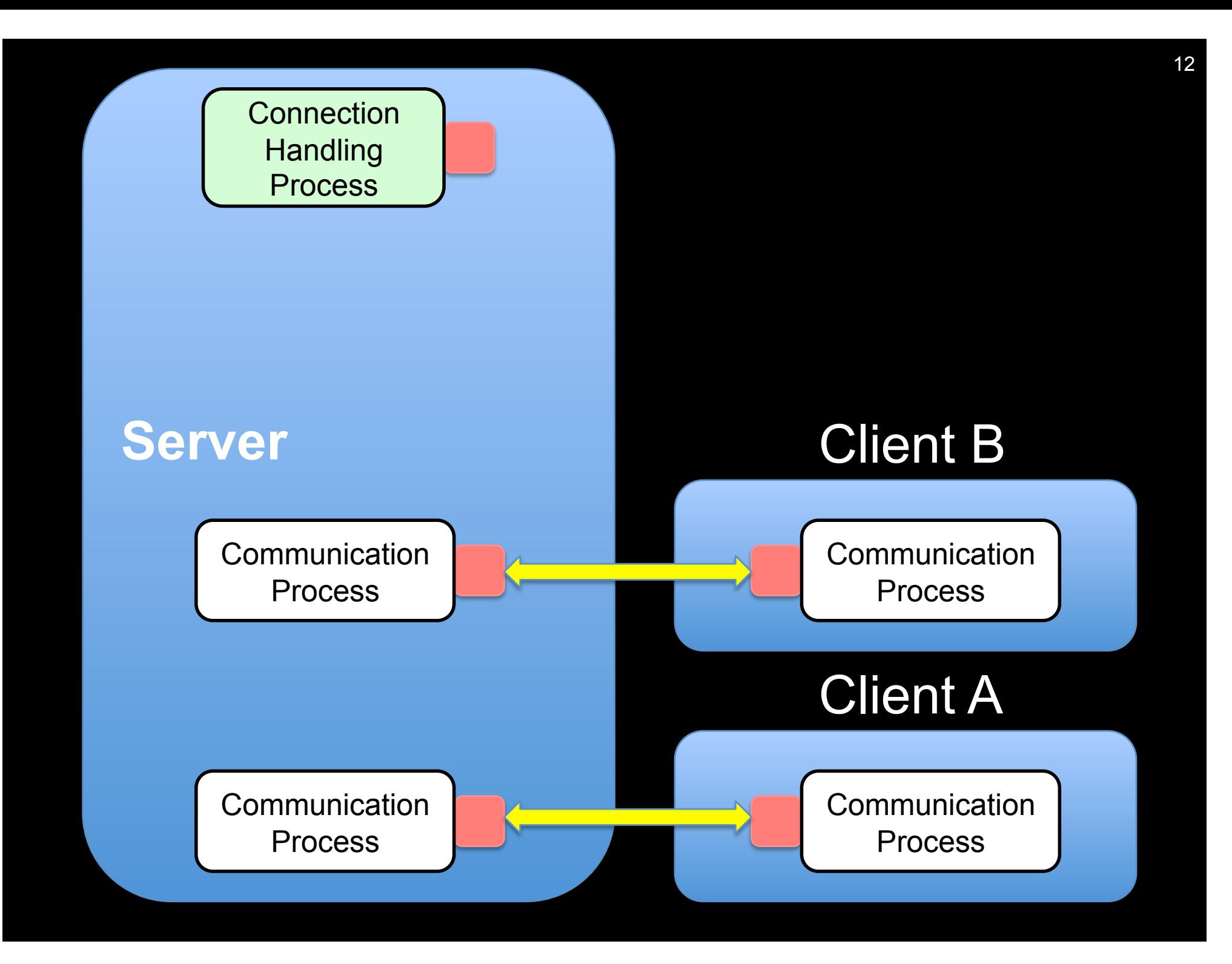

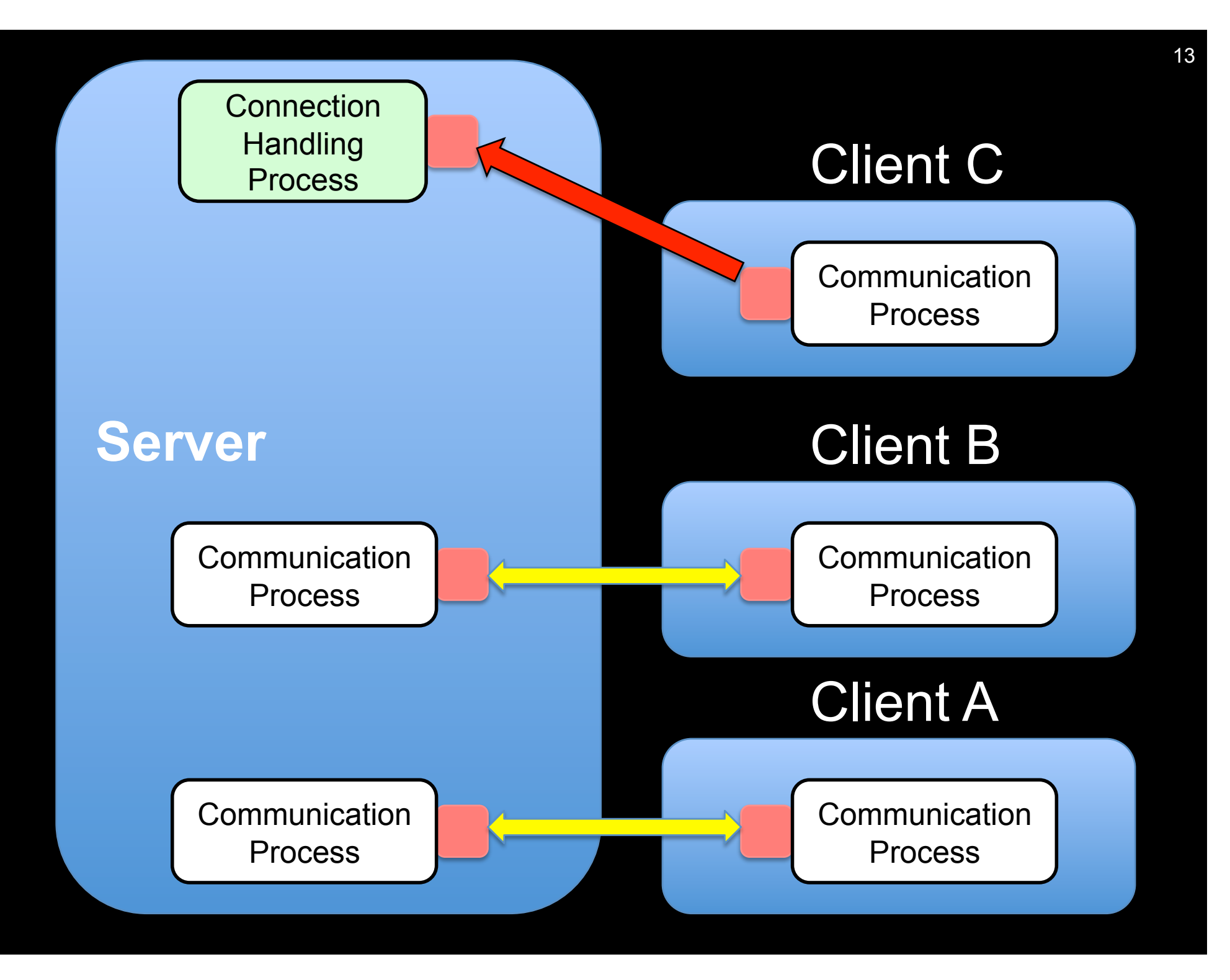

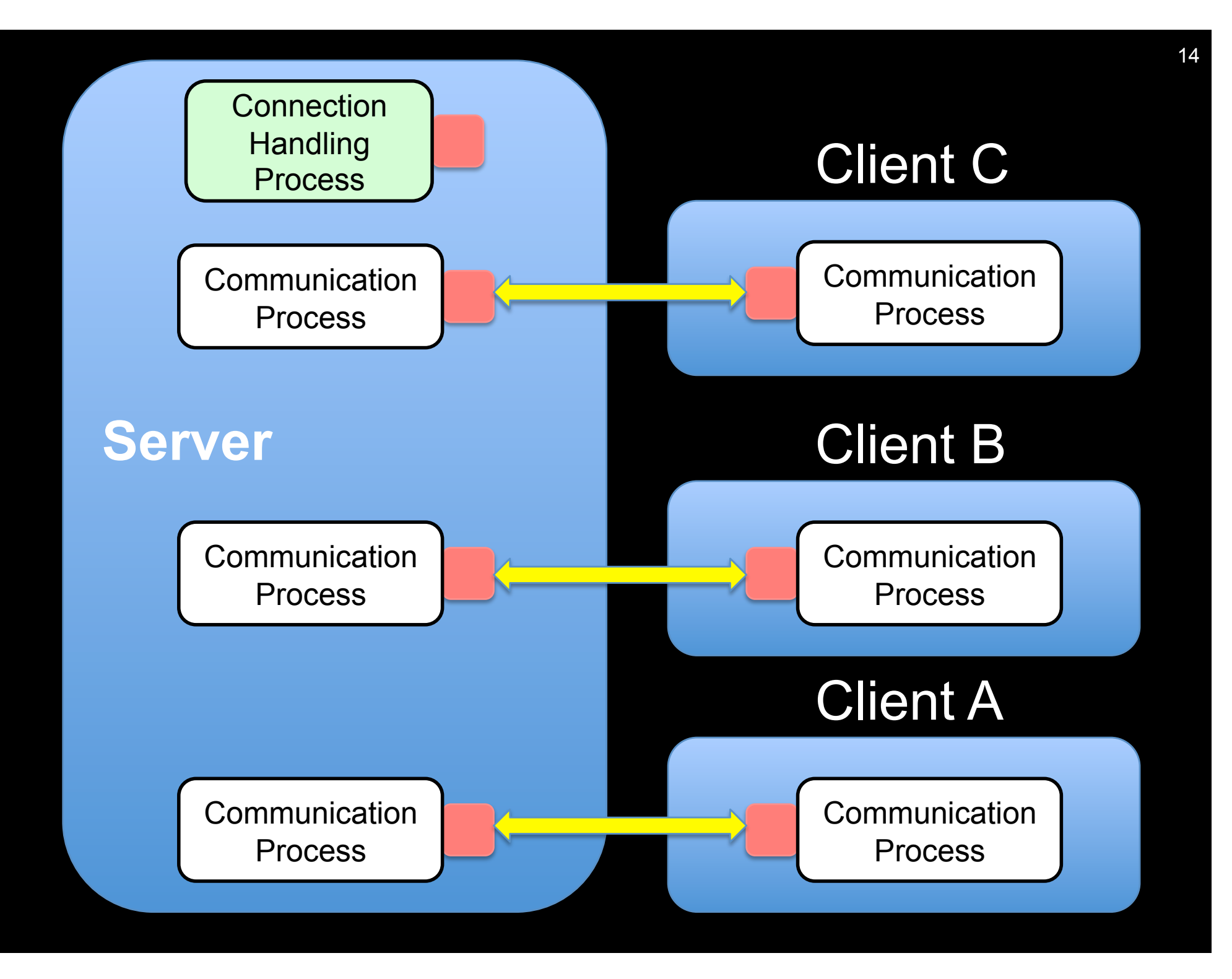

### Client Socket

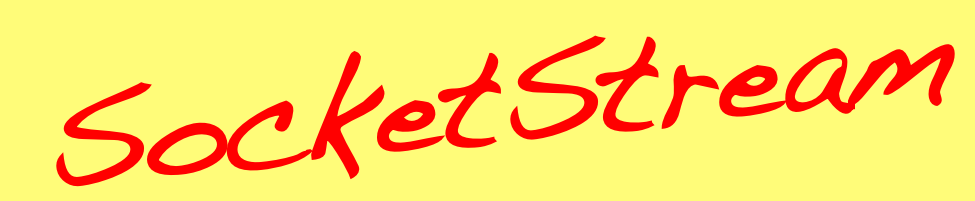

- 1. Connect to a server
- 2. Send a String
- 3. Receive a String
- 4. Close

Challenge 1

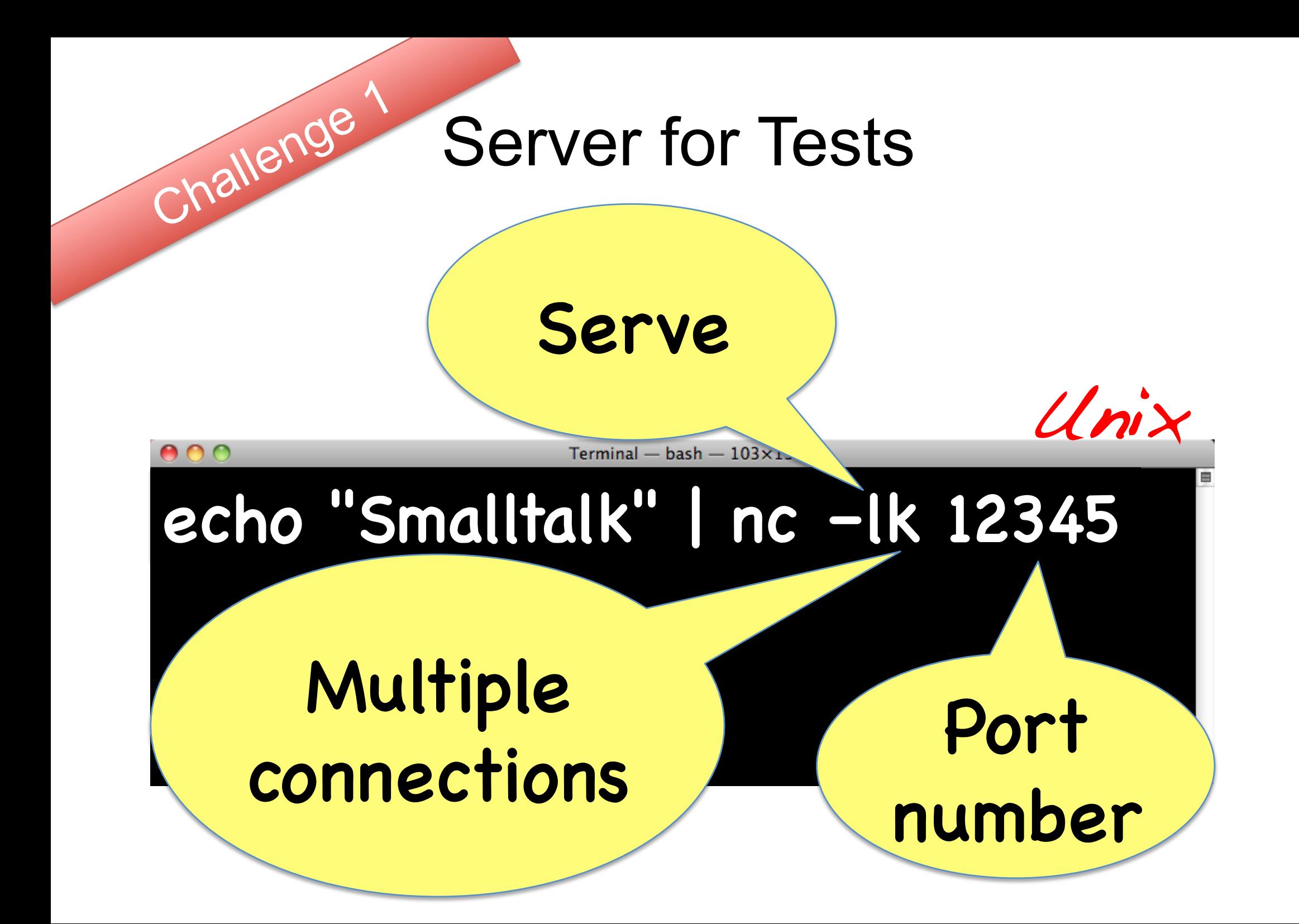

#### Challenge 1

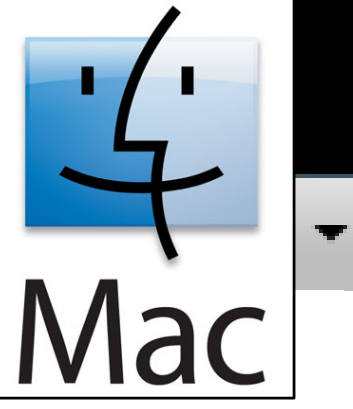

17

```
|stream| 
stream := SocketStream 
  openConnectionToHostNamed: 'localhost' 
  port: 12345.
```
stream sendCommand: 'Pharo'. Transcript cr; show: (stream nextLineLf). ] ensure: [ stream close]

 $\overline{a}$ 

Challenge 1

### Simplest Possible Server

Challenge 2

1. Listen on some port 2. Accept 1 single client connection 3. Send a String 4. Receive a String 5. Close

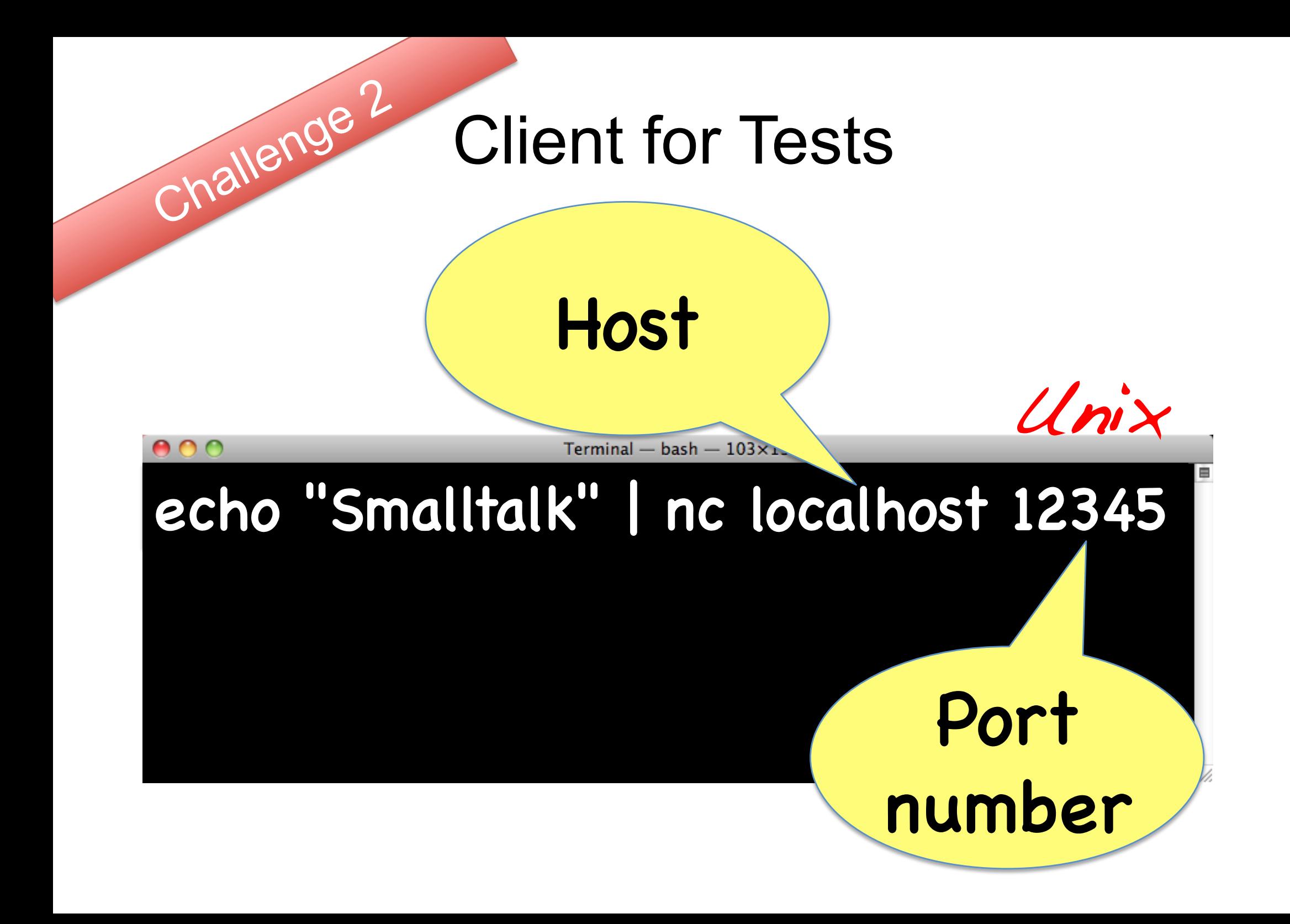

Challenge 2

connectionSock := Socket newTCP.

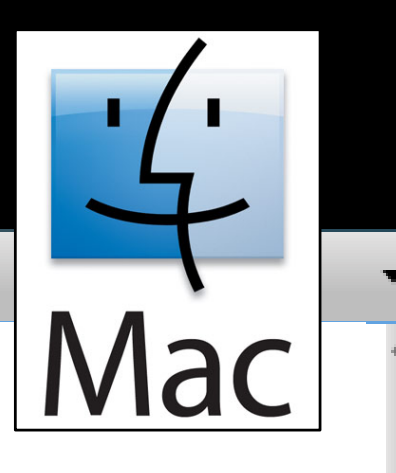

20

 connectionSock listenOn: 12345 backlogSize: 10. interactSock := connectionSock

waitForAcceptFor: 30.

 stream := SocketStream on: interactSock. stream sendCommand: 'Pharo Server!'. Transcript cr; show: stream nextLineLf. ] ensure: [ connectionSock closeAndDestroy.

stream close.]

 $\overline{a}$ 

challenge 2

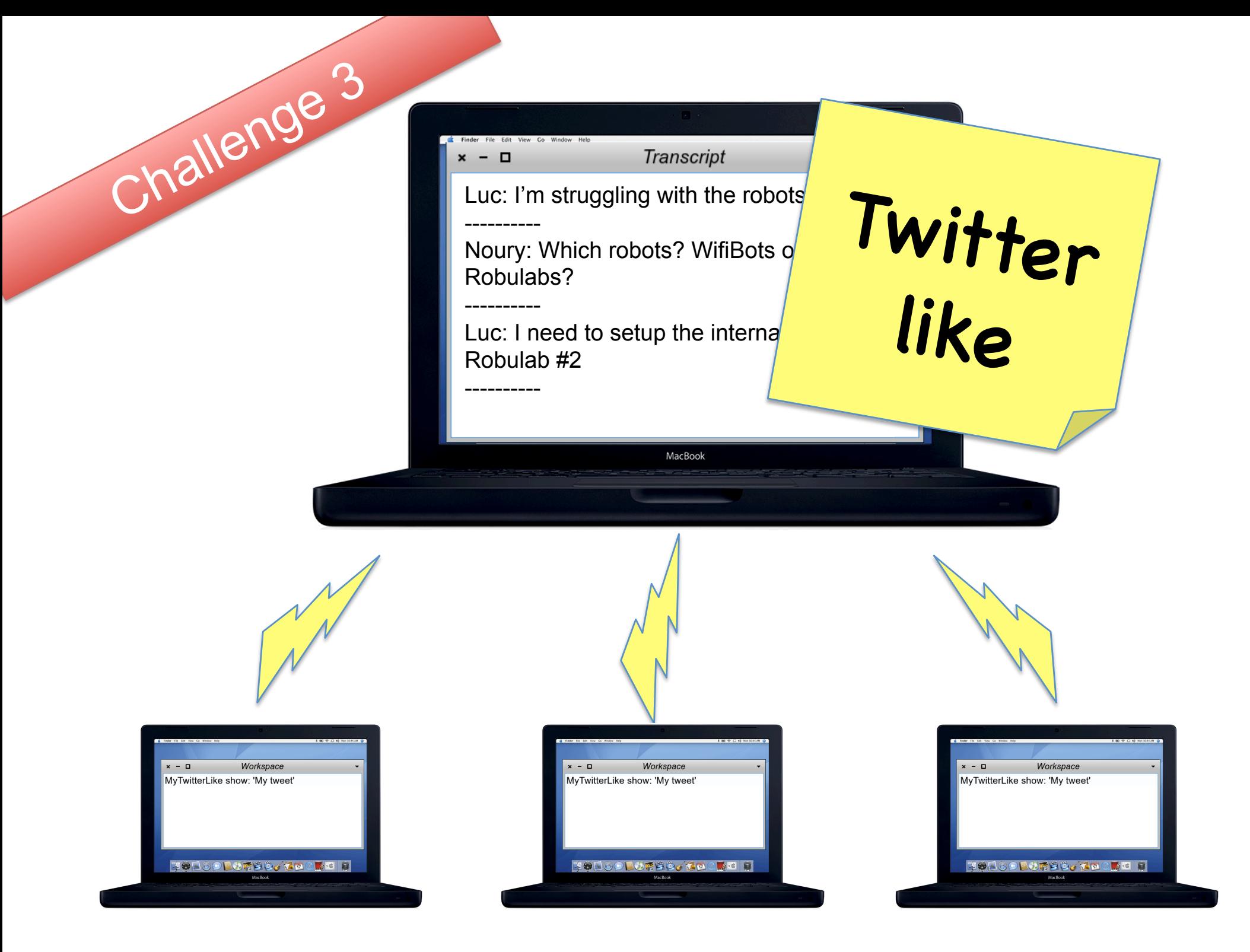

### Challeins Multi-threaded Server

#### 1 process for each client

#### 1 process for connections

#### Sycnrhonization is needed

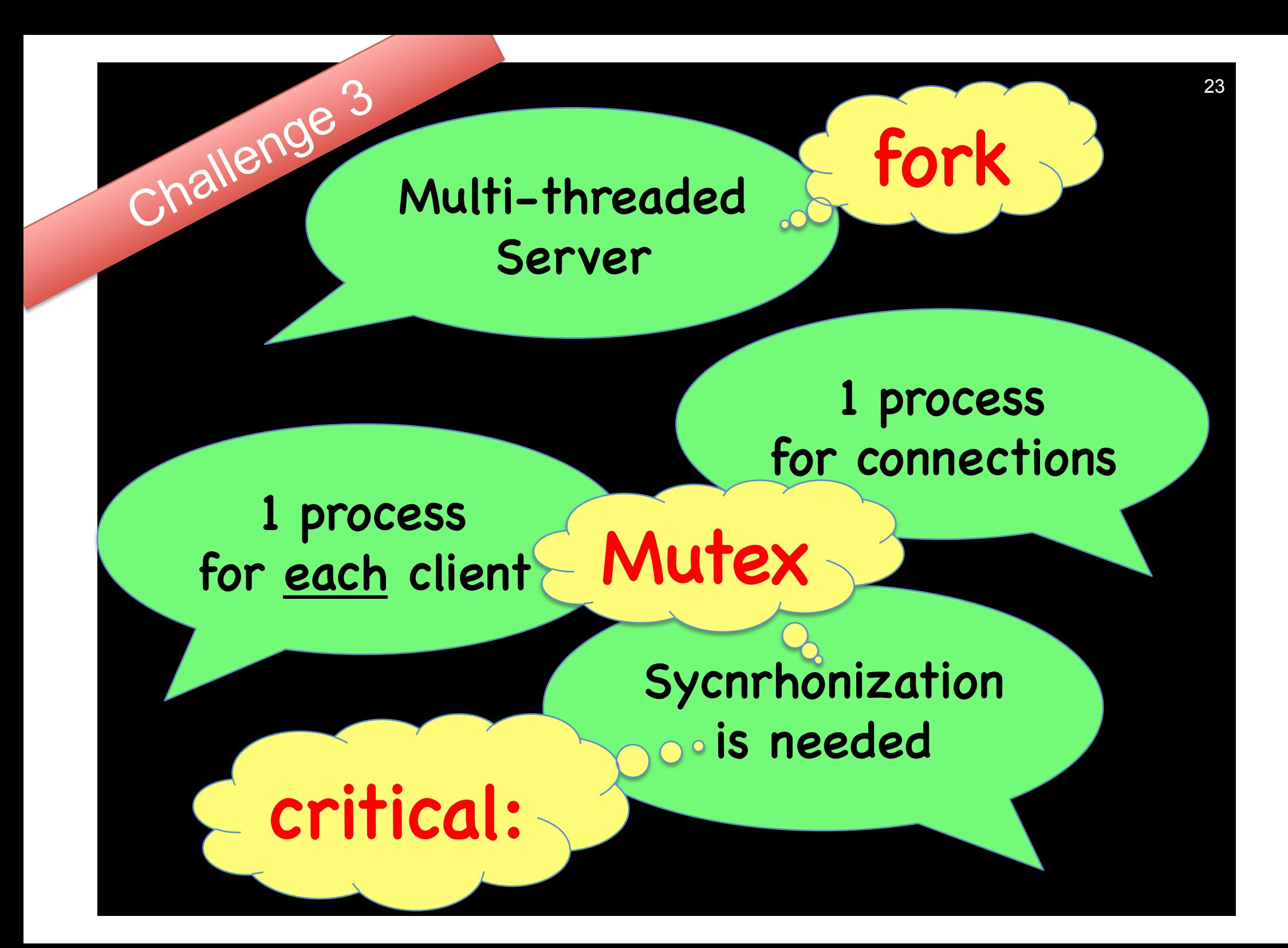

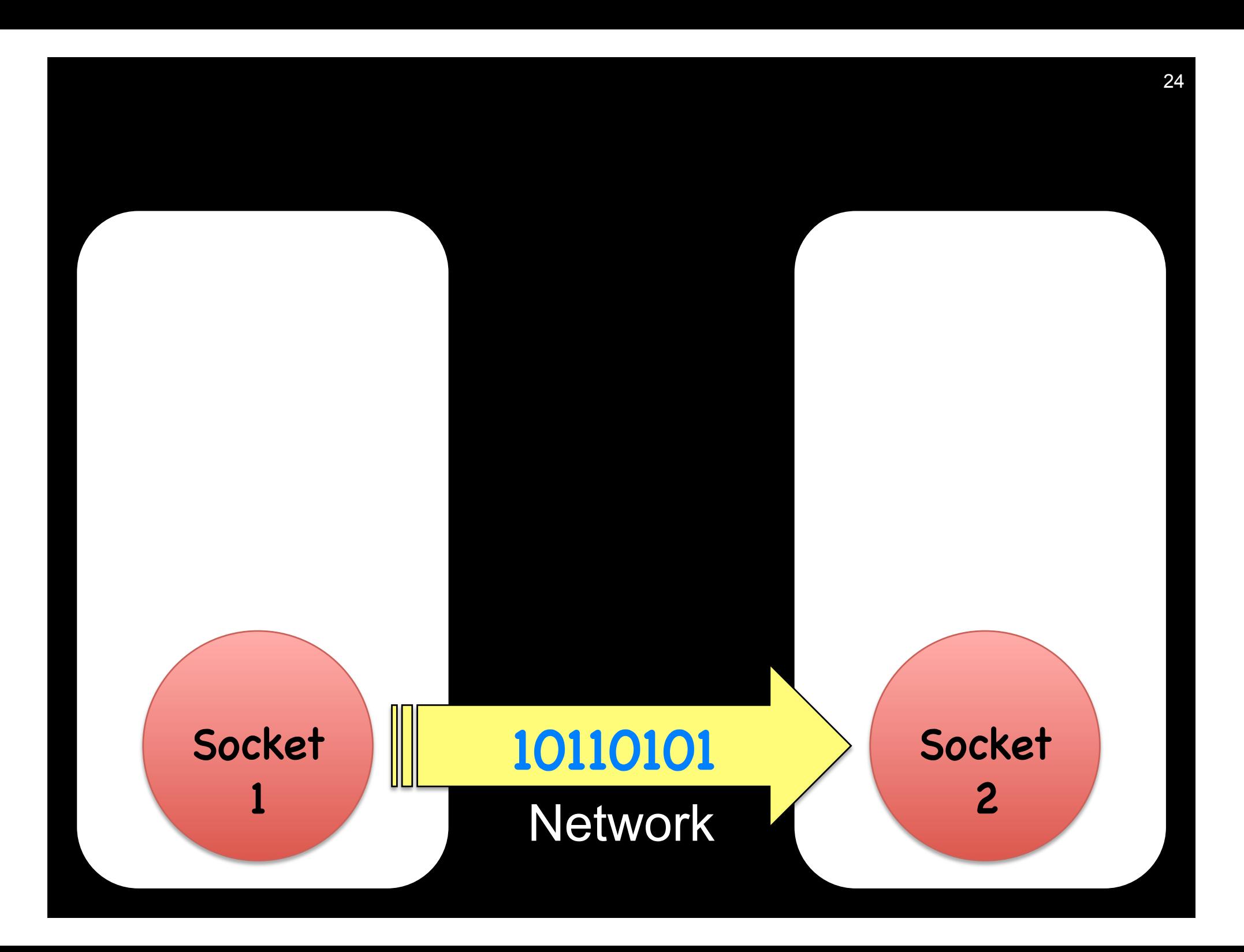

### Copying an object !

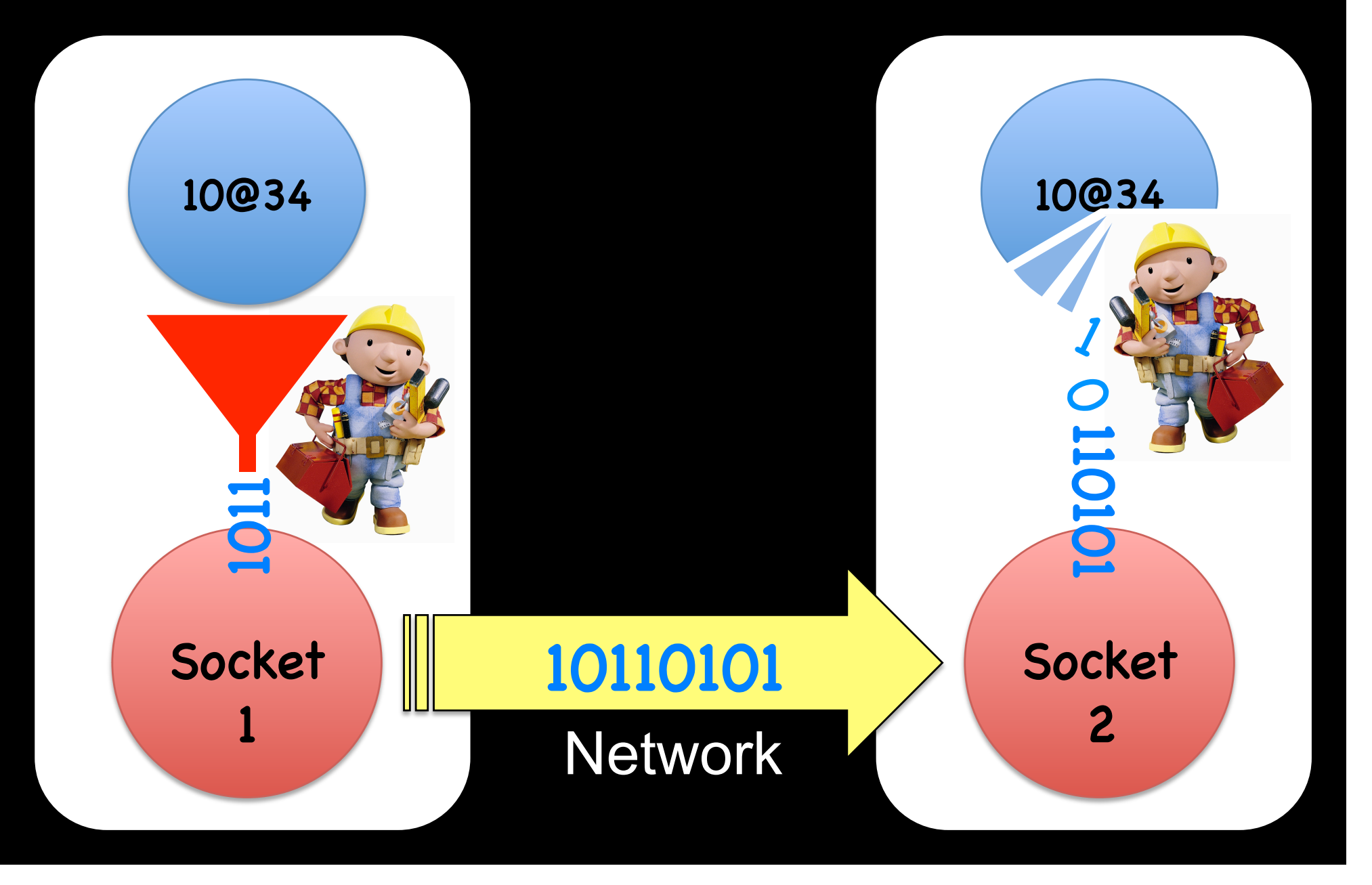

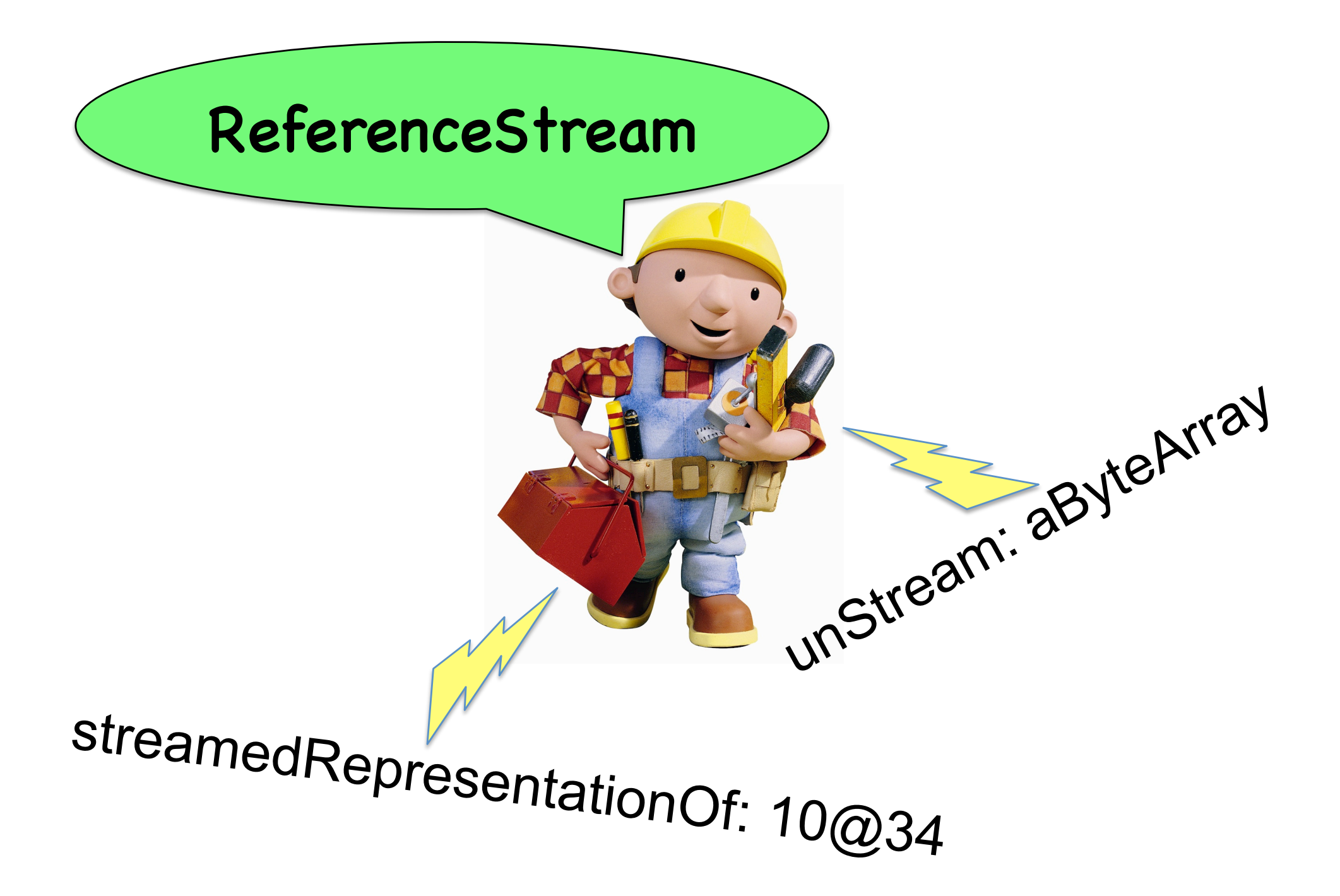

### Classes should be on both sides A

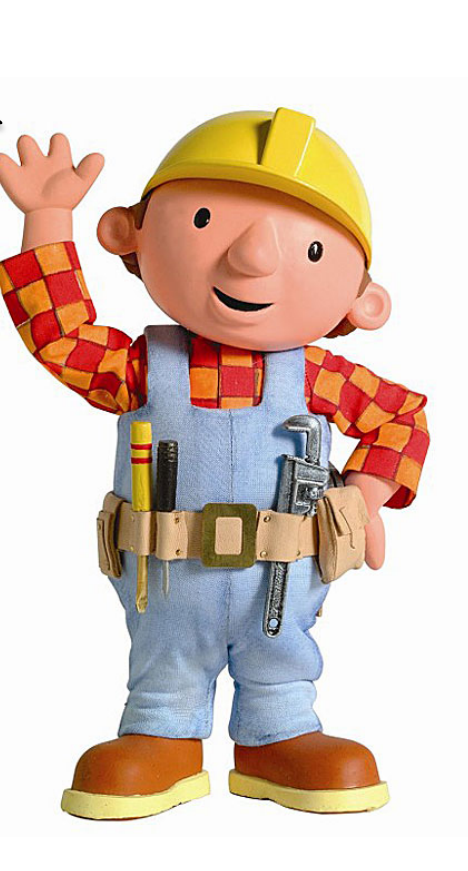

### Remote messaging

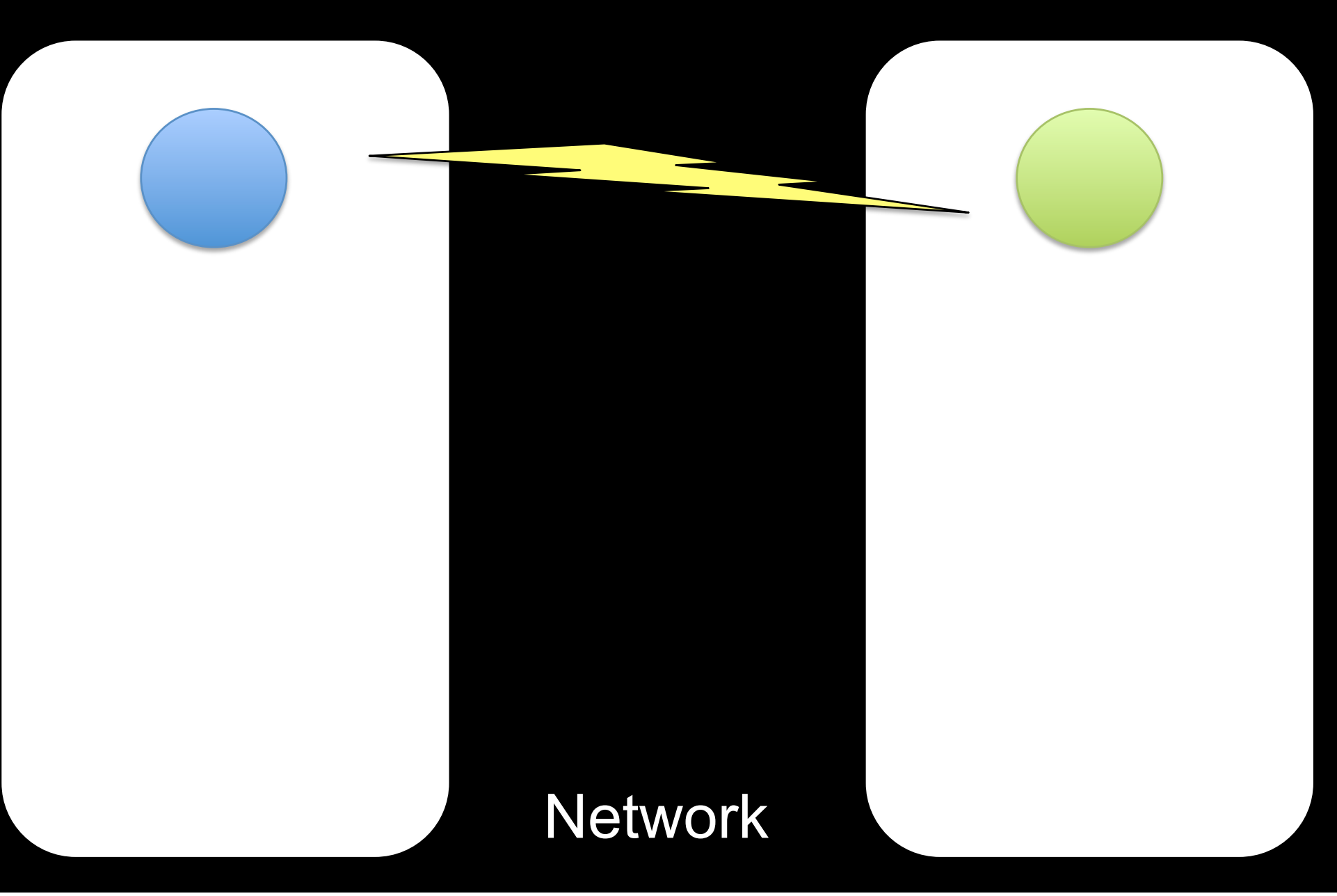

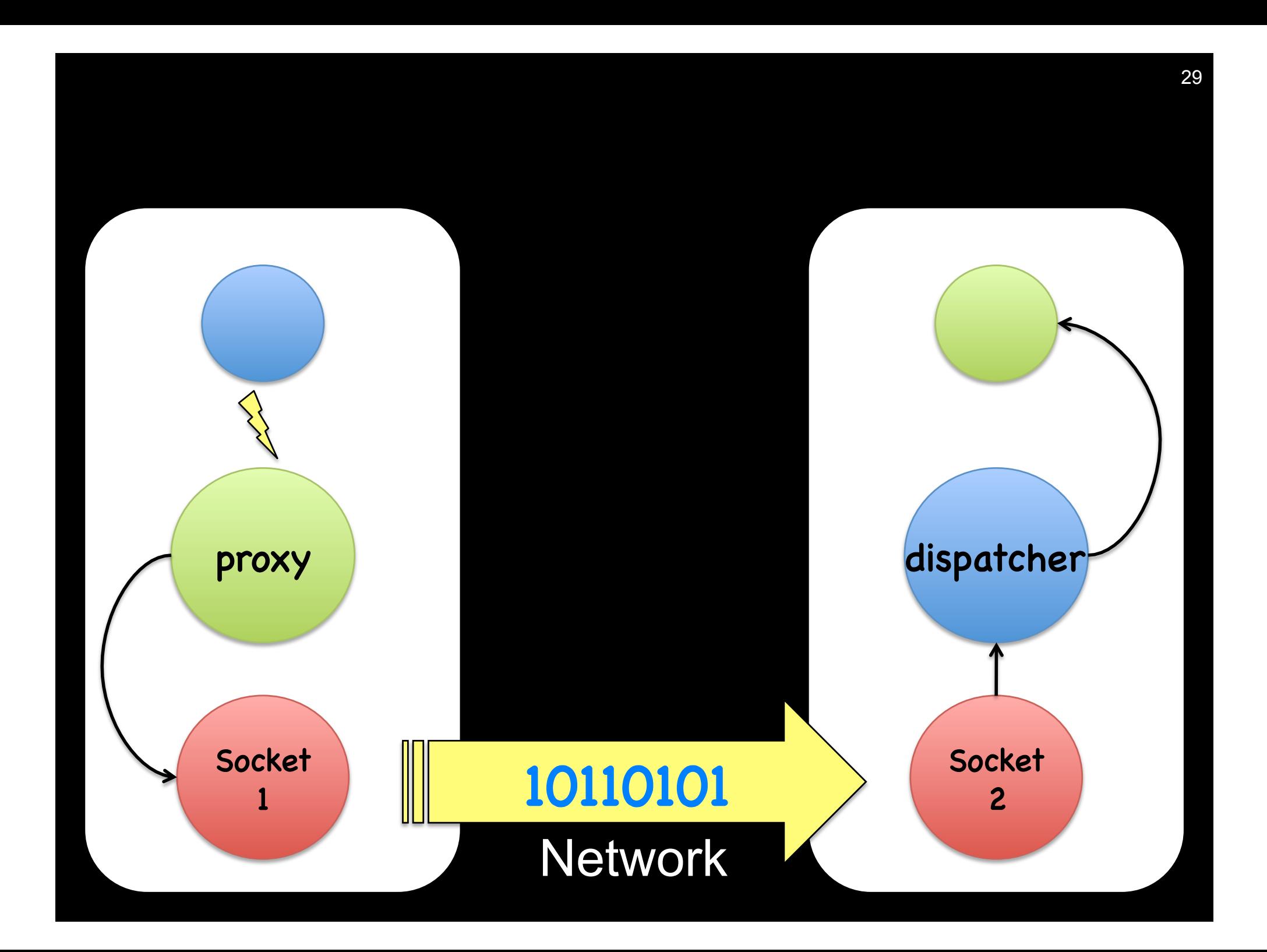

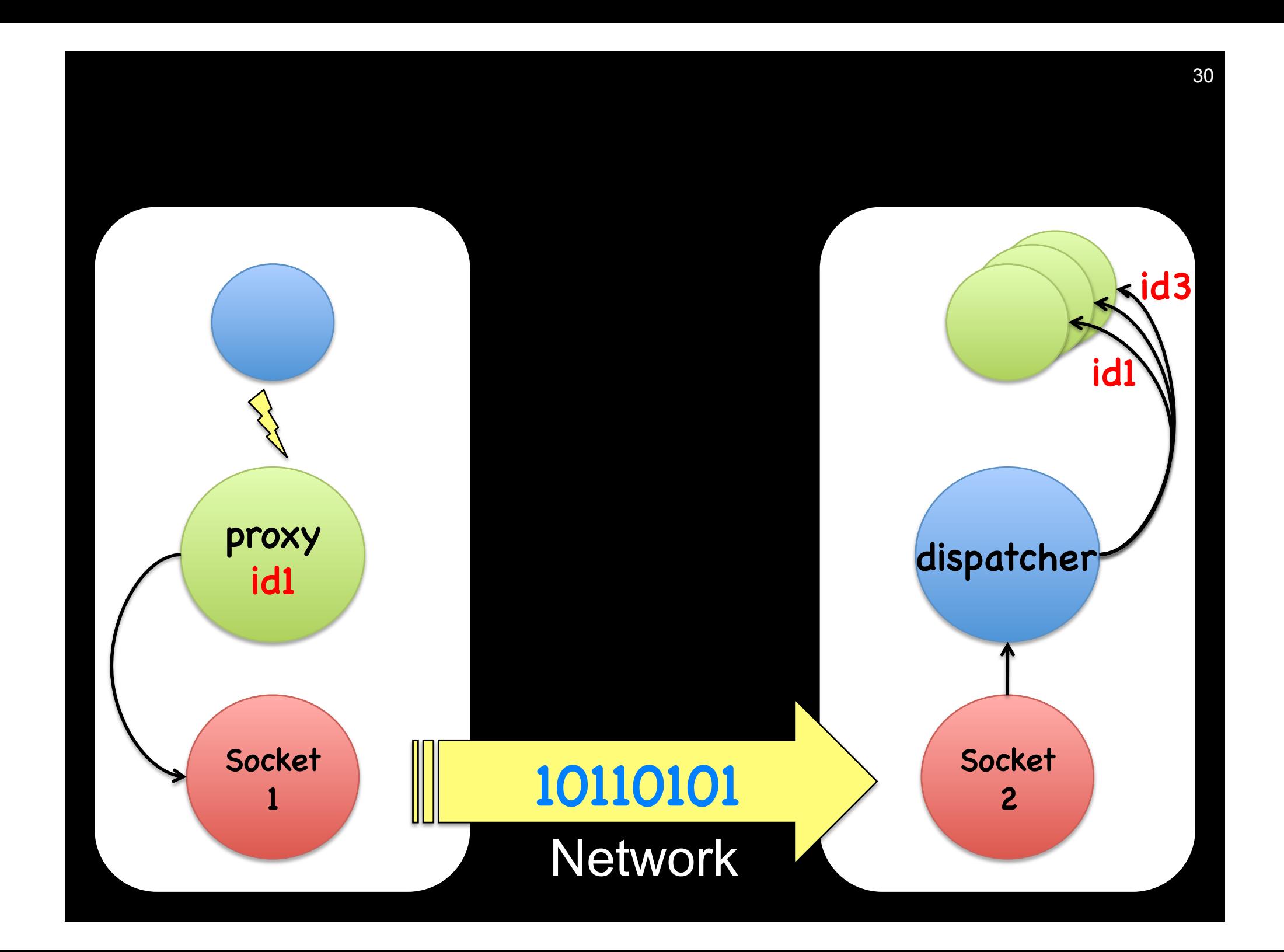

### Remote Transcript

Challenge 4

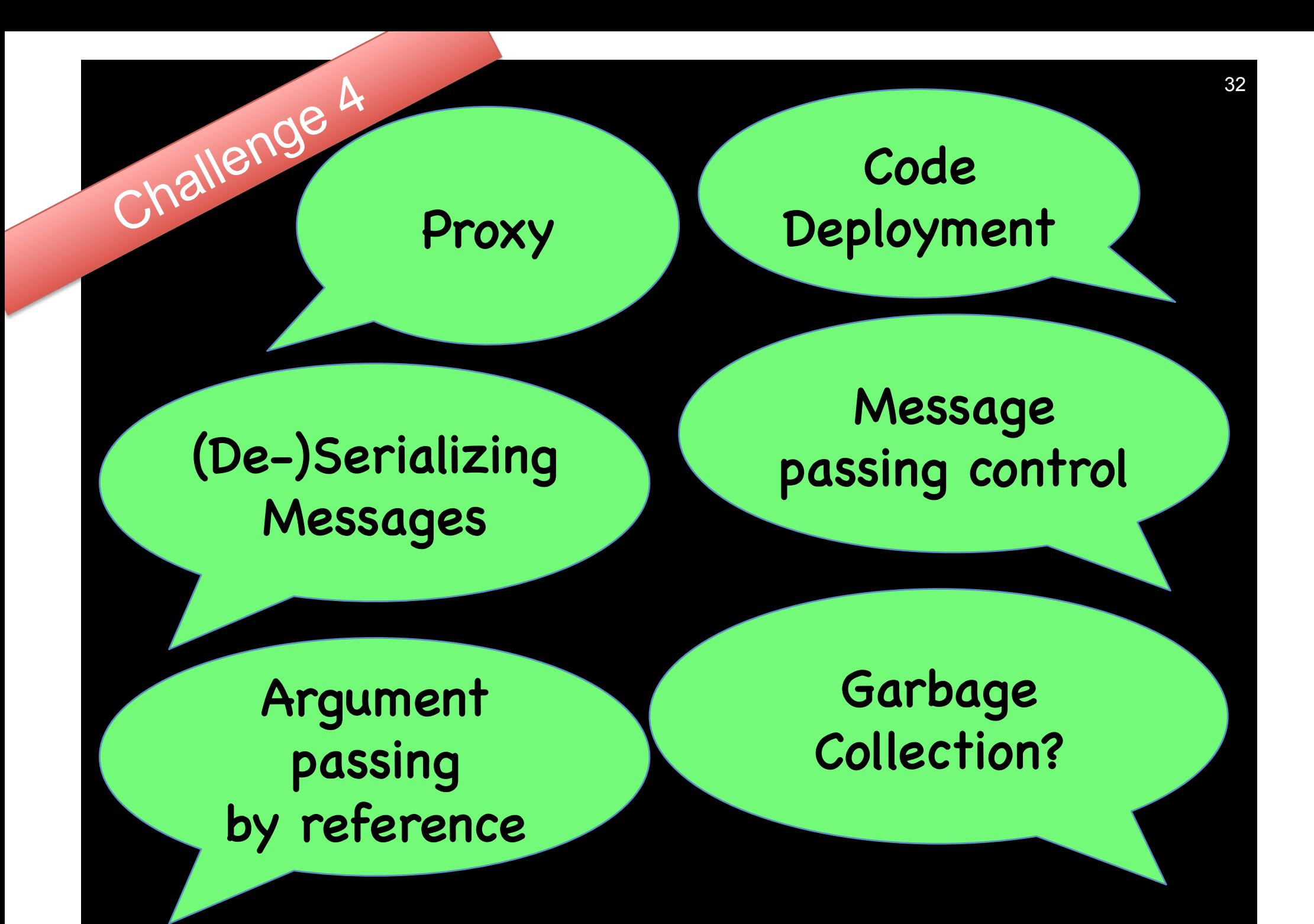

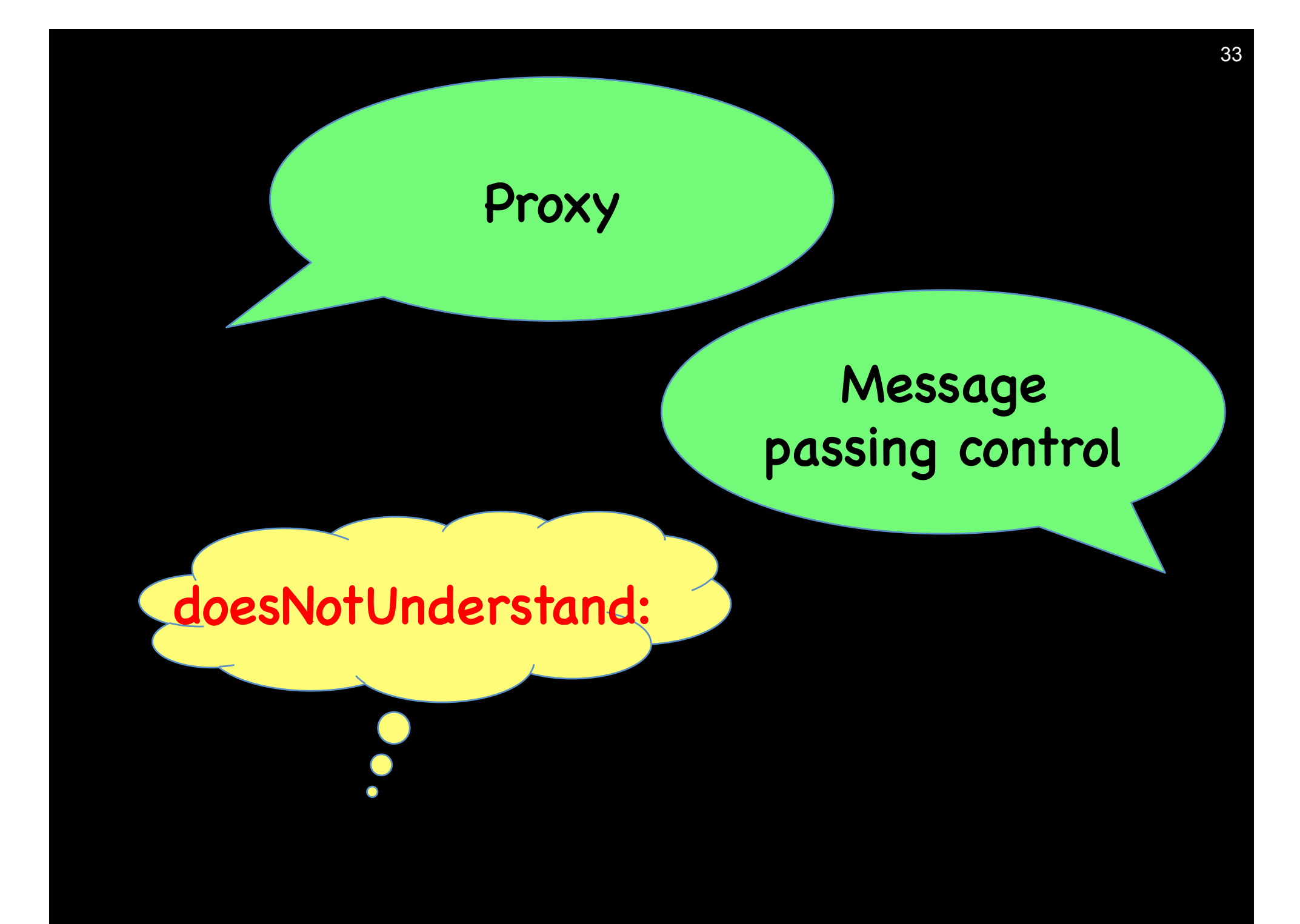

## 34 (De-)Serializing Messages ReferenceStream streamedRepresentationOf: anObject unStream: aString

**What** Next?

THE TELEVISION

### **OCEAN** New Socket Library

co-operativ<br>ralcare

### Distributed-Objects (rST)

# OCEA

### a Clean, Portable Networking Library

### Current network library

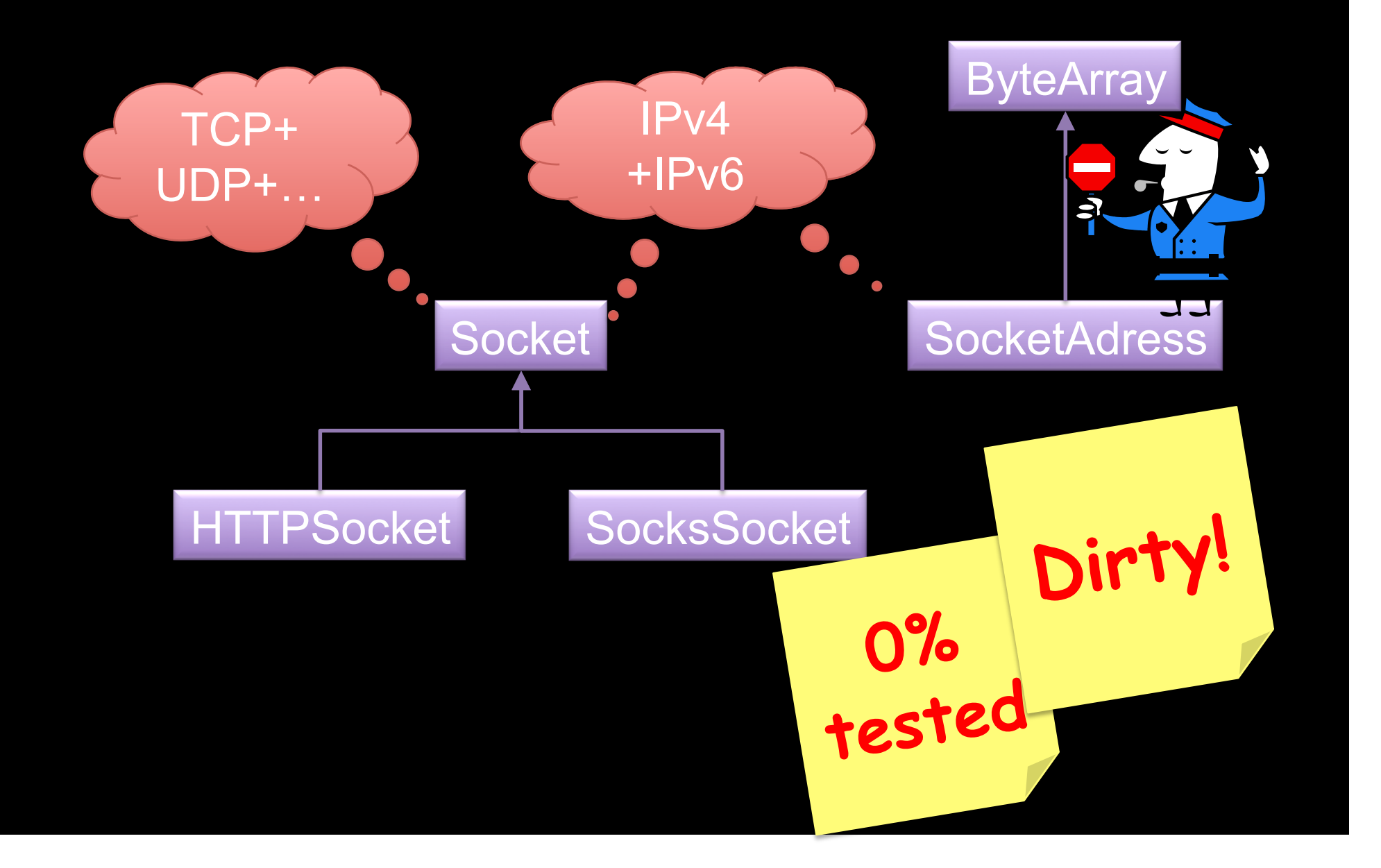

### OCEAN Library

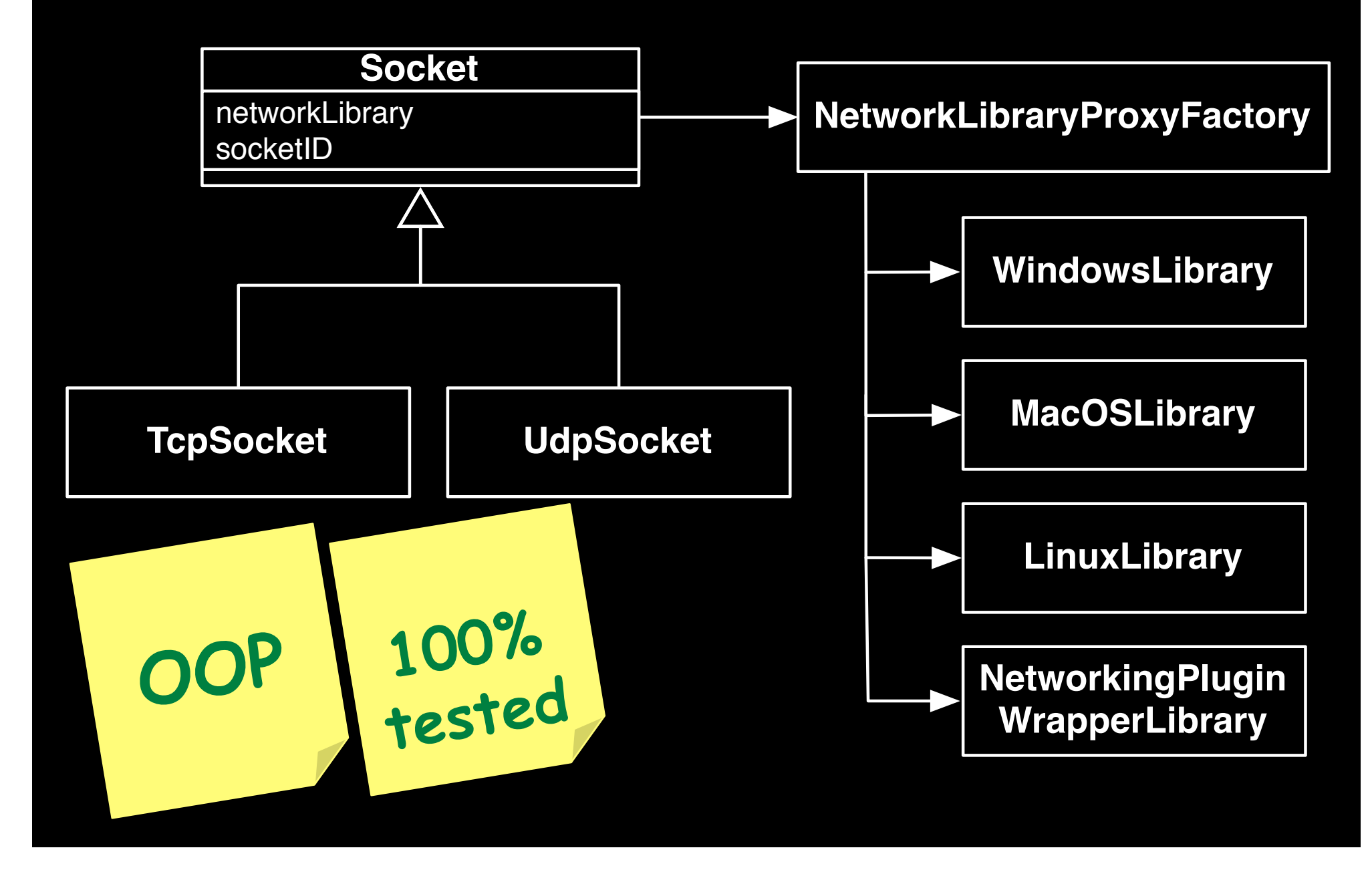

![](_page_38_Figure_0.jpeg)

![](_page_39_Figure_0.jpeg)

### OCEAN for Pharo 1.4?

![](_page_40_Figure_1.jpeg)

### OCEAN + FFI + Posix

![](_page_41_Figure_1.jpeg)

### Generalization

![](_page_42_Figure_1.jpeg)

![](_page_43_Picture_0.jpeg)